## PROCEDURE TO GO TO RESULTS OF THE JUDO COMPETITION

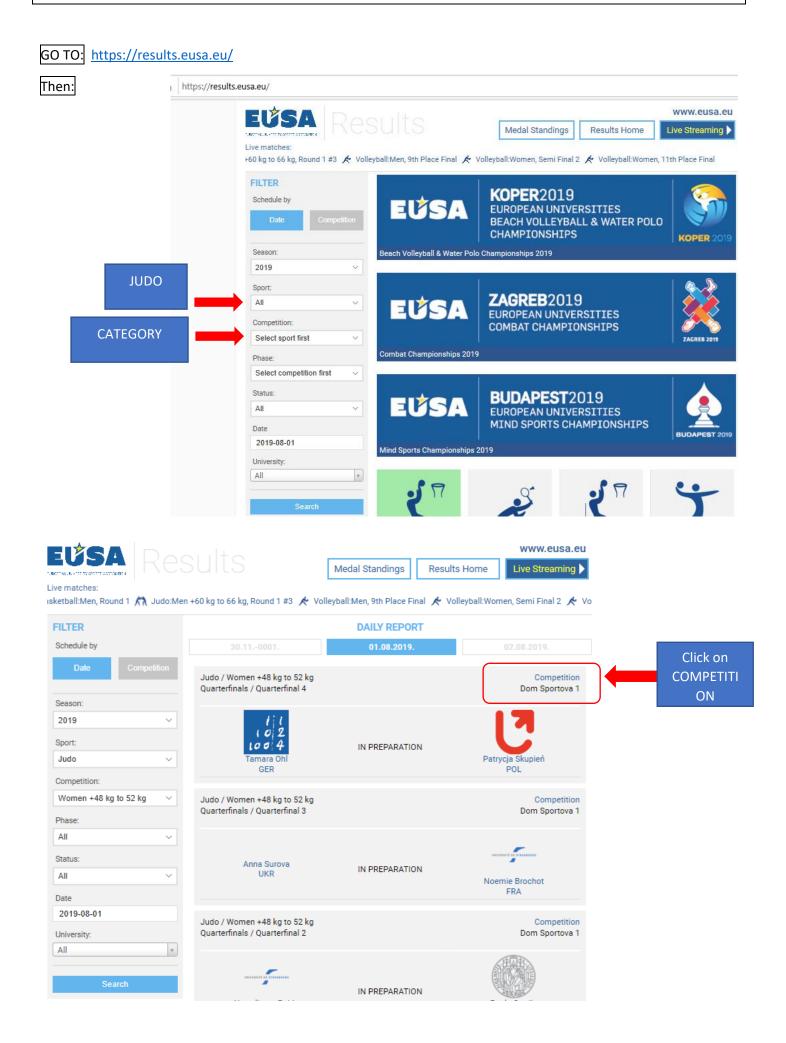